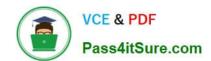

# **C\_MDG\_1909**<sup>Q&As</sup>

SAP Certified Application Associate - SAP Master Data Governance

# Pass SAP C\_MDG\_1909 Exam with 100% Guarantee

Free Download Real Questions & Answers PDF and VCE file from:

https://www.pass4itsure.com/c\_mdg\_1909.html

100% Passing Guarantee 100% Money Back Assurance

Following Questions and Answers are all new published by SAP Official Exam Center

- Instant Download After Purchase
- 100% Money Back Guarantee
- 365 Days Free Update
- 800,000+ Satisfied Customers

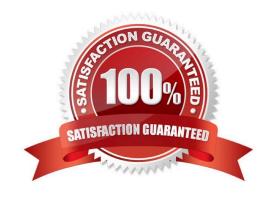

## https://www.pass4itsure.com/c\_mdg\_1909.html

2024 Latest pass4itsure C\_MDG\_1909 PDF and VCE dumps Download

#### **QUESTION 1**

You are designing a business workflow and need to ensure the master data is accurate and conforms to all business rules.

Which of the following options are available? Note: There are 2 correct answers to this question.

- A. Set up additional validations using Business Rule Frame workplus (BRFplus).
- B. Set up additional validations using a BAdl.
- C. Set up validation rules during replication of the master data.
- D. Set up validation rules in SOA/ALE during master data processing.

Correct Answer: AB

#### **QUESTION 2**

How is database storage handled by SAP Master Data Governance (MDG) using the reuse mode? There are 2 correct answers to this question.

- A. Active data sets are held in the SAP MDG staging area also after change request activation.
- B. Tables defined in the SAP MDG data model store the active data.
- C. Existing ERP structures are used.
- D. Active data sets are removed from the SAP MDG staging area after change request activation.

Correct Answer: CD

#### **QUESTION 3**

Which of the following steps need to be performed to set up a parallel change request type for material? Note: There are 2 correct answers to this question.

- A. Create a new change request type and enable the request as parallel with business activity to process material.
- B. Create a new change request type and enable the request as a single object with business activity to create material.
- C. Assign the scope on entity level per entity type with business activity to create material.
- D. Assign the scope on entity level per entity type with business activity to process material.

Correct Answer: AD

#### **QUESTION 4**

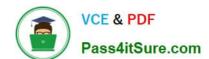

### https://www.pass4itsure.com/c\_mdg\_1909.html

2024 Latest pass4itsure C MDG 1909 PDF and VCE dumps Download

You want to manage ERP vendors and customers using the standard business partner data model in SAP Master Data Governance (MDG). Which of the following statements are correct? Note: There are 3 correct answers to this question.

- A. SAP MDG uses the business partner data model to manage both vendors and customers.
- B. Multiple ERP vendors and ERP customers can be assigned to one business partner (BP).
- C. Customer vendor integration (CVI) configuration is not required.
- D. SAP MDG has separate data models to manage vendors and customers.
- E. The Vendor/Customer account group can be derived as per the configuration of the BP grouping.

Correct Answer: ABE

#### **QUESTION 5**

How to use context-based adaptations?

- A. The adaptation of a FPM application depends on runtime parameters. A particular adaptation, or configuration, is applied when the application is called.
- B. CBA reduces the need to make extra copies of application configurations.
- C. The parameters for CBA are provided by the generic MDG schema USMD\_GEN: OTC, logical action, change request type, and change request step.
- D. Each adaptation of a configuration contains only the delta changes to its base configuration.
- E. None of the above.

Correct Answer: ABCD

<u>Latest C MDG 1909</u> <u>Dumps</u> C MDG 1909 VCE Dumps C MDG 1909 Study Guide